Cells are formatted appropriately

## Play 'em Again Semiannual Revenue

The worksheet title and subtitle are entered and formatted

|                |      | Mail         |      | Store        | Web                | Total              |
|----------------|------|--------------|------|--------------|--------------------|--------------------|
| Accessories    | \$   | 378,512.09   | \$   | 20,380.80    | \$<br>24,257.51    | \$<br>423,150.40   |
| Cell Phones    |      | 124,118.00   |      | 366,216.77   | 32,333.20          | 522,667.97         |
| CDs            |      | 47,055.42    |      | 311,570.23   | 427,261.96         | 785,887.61         |
| Controllers    |      | 409,368.32   |      | 118,871.41   | 36,140.54          | 564,380.27         |
| DSs            |      | 281,443.97   |      | 472,259.61   | 431,317.79         | 1,185,021.37       |
| DVDs           |      | 311,004.73   |      | 109,971.82   | 21,209.46          | 442,186.01         |
| Games          |      | 413,265.32   |      | 112,511.16   | 151,722.44         | 677,498.92         |
| iPods          |      | 149,327.59   |      | 358,232.57   | 37,465.90          | 545,026.06         |
| Other          |      | 254,398.60   |      | 126,224.85   | 298,479.20         | 679,102.65         |
| PlayStation 3s |      | 253,917.77   |      | 173,103.58   | 293,961.01         | 720,982.36         |
| PSPs           |      | 469,556.54   |      | 136,579.71   | 163,465.19         | 769,601.44         |
| Wiis           |      | 495,690.83   |      | 10,169.70    | 130,150.03         | 636,010.56         |
| XBoxes         |      | 456,773.97   |      | 169,627.11   | 145,925.85         | 772,326.93         |
| Total          | \$ 4 | 4,044,433.15 | \$ 2 | 2,485,719.32 | \$<br>2,193,690.08 | \$<br>8,723,842.55 |

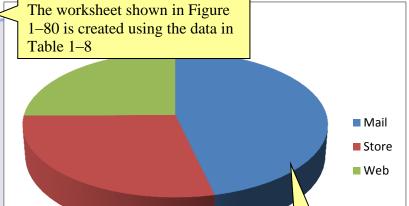

The worksheet name and a theme color are applied to the sheet tab

The workbook is saved as "Lab 1-2 Play 'em Again Semiannual Revenue"

The totals row and column are created

The worksheet is printed in landscape orientation

The workbook is submitted as specified by the instructor

A Pie in 3-D chart is created with appropriate data, formatted, and moved to the correct location